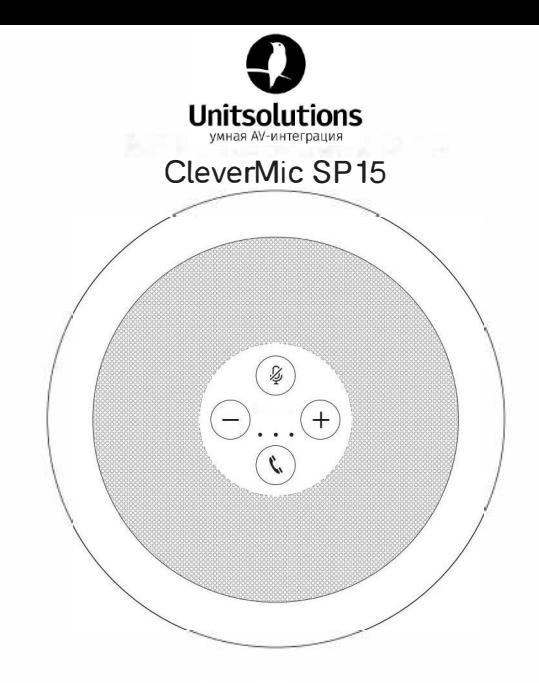

**User Manual** 

### **Product Eunctions**

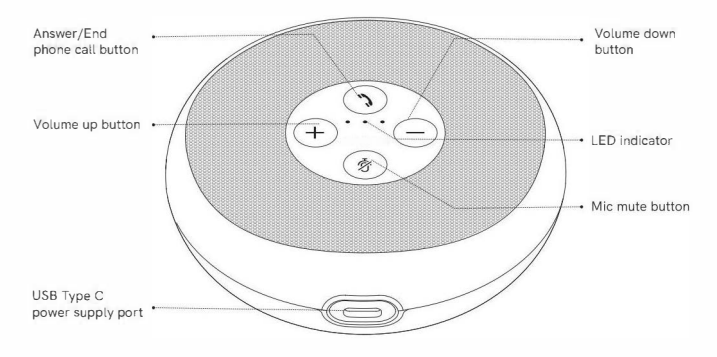

#### Instructions for Use

Connecting the product to a computer using a USB cable

- CleverMic SP15 automatically starts up when it is connected to a computer using a USB cable.
- CleverMic SP15 automatically turns off when the USB cable is disconnected from the computer.

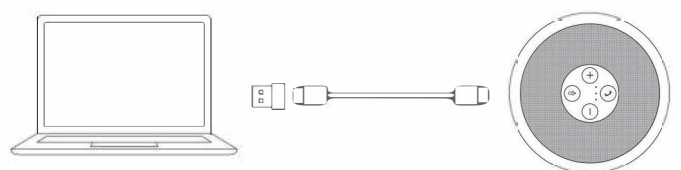

CleverMic SP15 automatically enables the intelligent noise cancellation function when it starts up.

# **LED Definition**

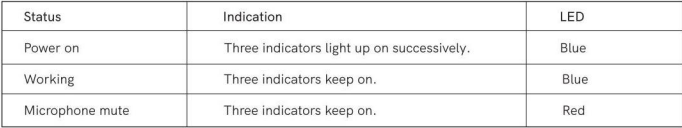

## **Volume LED Indications**

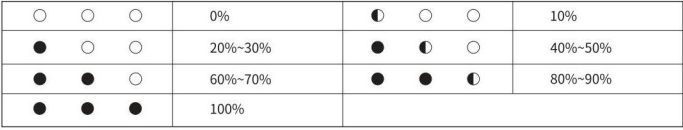

# **Product Parameters**

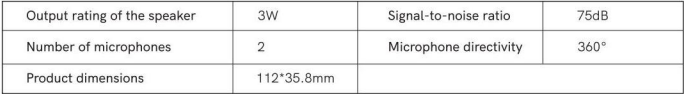

# Simple Fault Statement

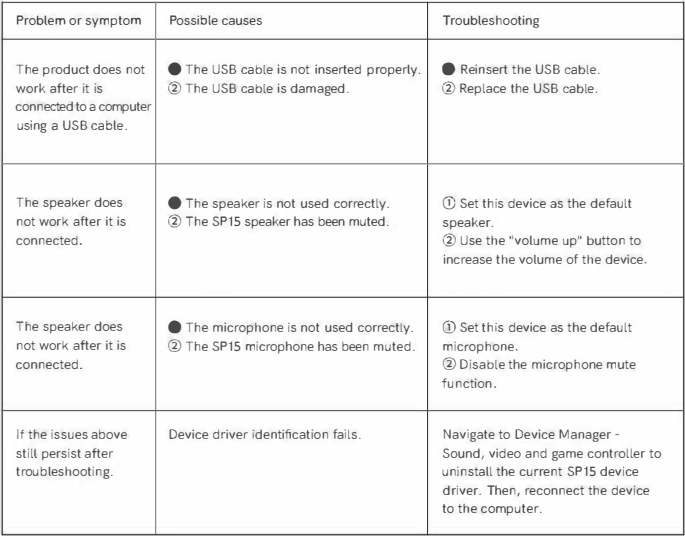